## **EE1910 Lab 3: Buttons and Text Input**

## **Objectives**

- Interface a button to the MSP432 system
- Create a simple user driven program in C

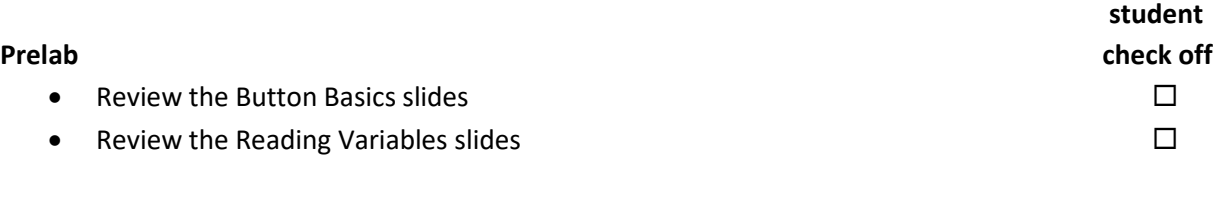

## **Assignment**

- Do not start the assignment portion of the lab before the lab class. We will walk through the basics prior to starting the student portion of the lab.
- Part 1: Modify the Button design we created to use two external push buttons and 3 LEDs. Buttons 1 and 2 should turn on LEDs 1 and 2 respectively when pushed. In addition LED 3 should turn on when both buttons are pushed. Print the status of the 3 leds to the serial monitor on a new line every 0.25sec.  $(1 0 0)$ ... 1=0n, 0=off  $\square$
- Part 2:  $\ell$  Ge a consequence of a consequence program that reads input from the user and prints the value of a  $\frac{1}{2}$ sis \nputs in the read one at a time and assume a 4 band resistor configuration. nly the ve b tolerance) will be calculated. Input format:  $\rho'$ صر  $\ell$ \_\_\_ band color: 0 for black, 1 for brown, 2 for … 9 for white  $\hskip10mm \square$
- See example output below and required function

## **Check Off**

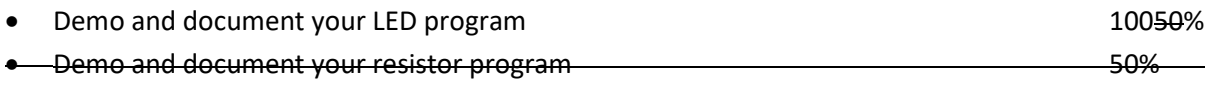

**Checkoff due by 4:00 pm Friday of the lab week (in-person or via Teams chat)**

**Submit (in the box): flow diagram(21), code(21), schematic - due 4:00 pm, Friday of the lab week.**

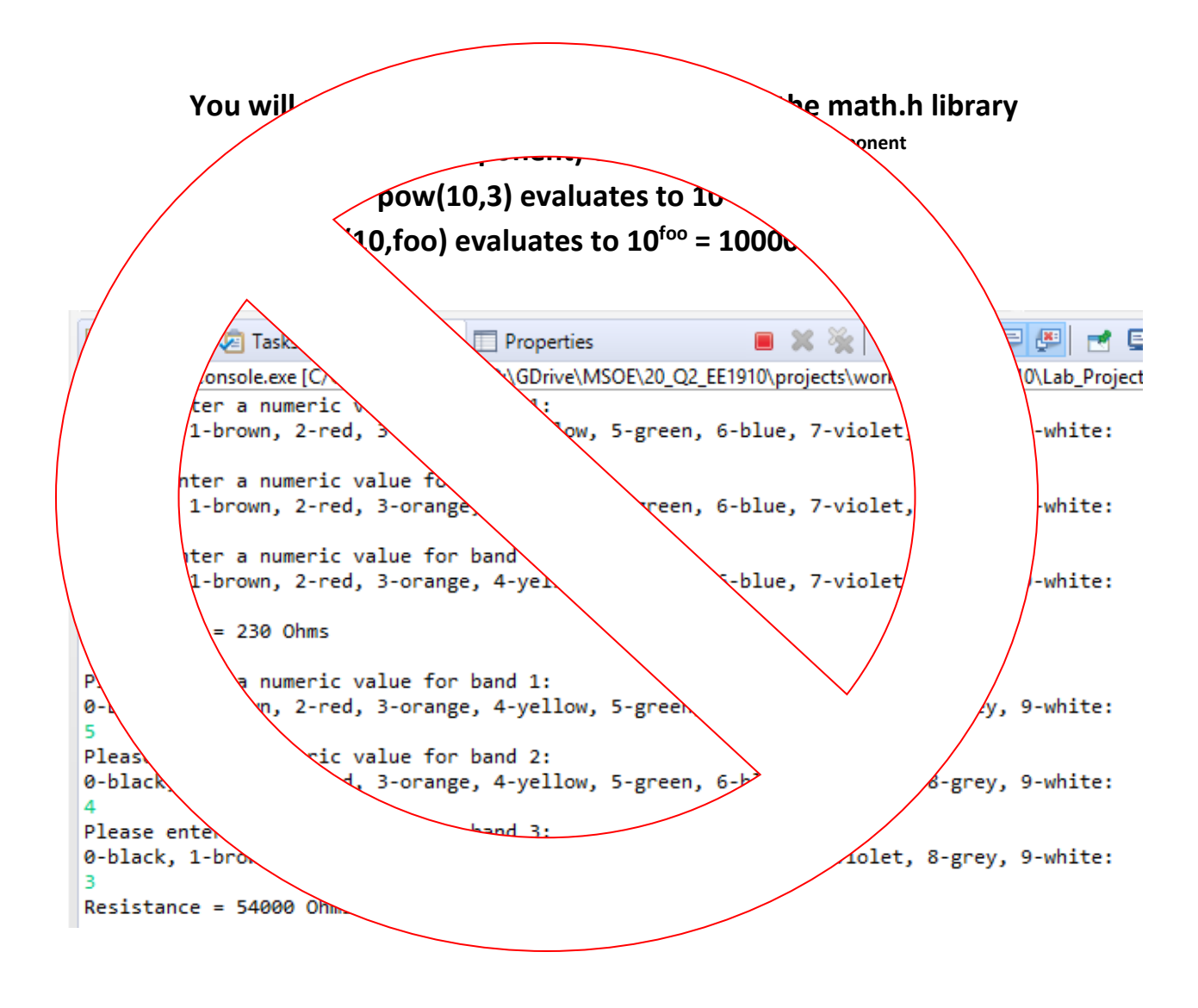